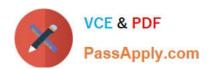

## **GD0-110**<sup>Q&As</sup>

Certification Exam for EnCE Outside North America

# Pass Guidance Software GD0-110 Exam with 100% Guarantee

Free Download Real Questions & Answers PDF and VCE file from:

https://www.passapply.com/gd0-110.html

100% Passing Guarantee 100% Money Back Assurance

Following Questions and Answers are all new published by Guidance Software Official Exam Center

- Instant Download After Purchase
- 100% Money Back Guarantee
- 365 Days Free Update
- 800,000+ Satisfied Customers

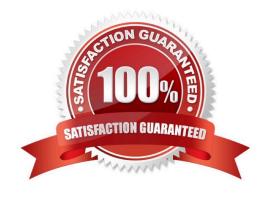

### https://www.passapply.com/gd0-110.html

2024 Latest passapply GD0-110 PDF and VCE dumps Download

#### **QUESTION 1**

When a file is deleted in the FAT or NTFS file systems, what happens to the data on the hard drive?

- A. The file header is marked with a Sigma so the file is not recognized by the operating system.
- B. It is moved to a special area.
- C. It is overwritten with zeroes.
- D. Nothing.

Correct Answer: D

#### **QUESTION 2**

During the power-up sequence, which of the following happens first?

- A. The BIOS on an add-in card is executed.
- B. The boot sector is located on the hard drive.
- C. The ower On Self-Test.? 7KH? RZHU2Q6HOI7HVW
- D. The floppy drive is checked for a diskette.

Correct Answer: C

#### **QUESTION 3**

You are conducting an investigation and have encountered a computer that is running in the field. The operating system is Windows XP. A software program is currently running and is visible on the screen. You should:

- A. Pull the plug from the wall.
- B. Photograph the screen and pull the plug from the back of the computer.
- C. Pull the plug from the back of the computer.
- D. Navigate through the program and see what the program is all about, then pull the plug.

Correct Answer: B

#### **QUESTION 4**

- 4 bits allows what number of possibilities?
- B. 2

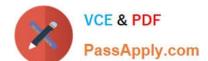

## https://www.passapply.com/gd0-110.html 2024 Latest passapply GD0-110 PDF and VCE dumps Download

| $\sim$ | / |
|--------|---|
| C.     | 4 |

D. 8

Correct Answer: A

#### **QUESTION 5**

The MD5 hash algorithm produces a number.

- A. 32 bit
- B. 128 bit
- C. 64 bit
- D. 256 bit

Correct Answer: B

Latest GD0-110 Dumps

GD0-110 PDF Dumps

GD0-110 VCE Dumps